Министерство сельского хозяйства Российской Федерации Федеральное государственное бюджетное образовательное учреждение высшего образования

«Кузбасская государственная сельскохозяйственная академия» Кафедра математики, физики и информационных технологий

### УТВЕРЖДЕН

на заседании кафедры « 2 » сентября 2019 г., протокол № 2 заведующий кафедрой

 $H.A.$  Сер (подпись)

# **ФОНД ОЦЕНОЧНЫХ СРЕДСТВ**

### **ПРИЛОЖЕНИЕ К РАБОЧЕЙ ПРОГРАММЕ ДИСЦИПЛИНЫ (МОДУЛЯ)**

### **Б1.Б.14 ИНФОРМАЦИОННЫЕ ТЕХНОЛОГИИ В ПРОФЕССИОНАЛЬНОЙ ДЕЯТЕЛЬНОСТИ**

для студентов по направлению подготовки бакалавриата 20.03.02 Природообустройство и водопользование Профиль Природоохранное обустройство территорий

Разработчик: Сергеева И.А.

# **СОДЕРЖАНИЕ**

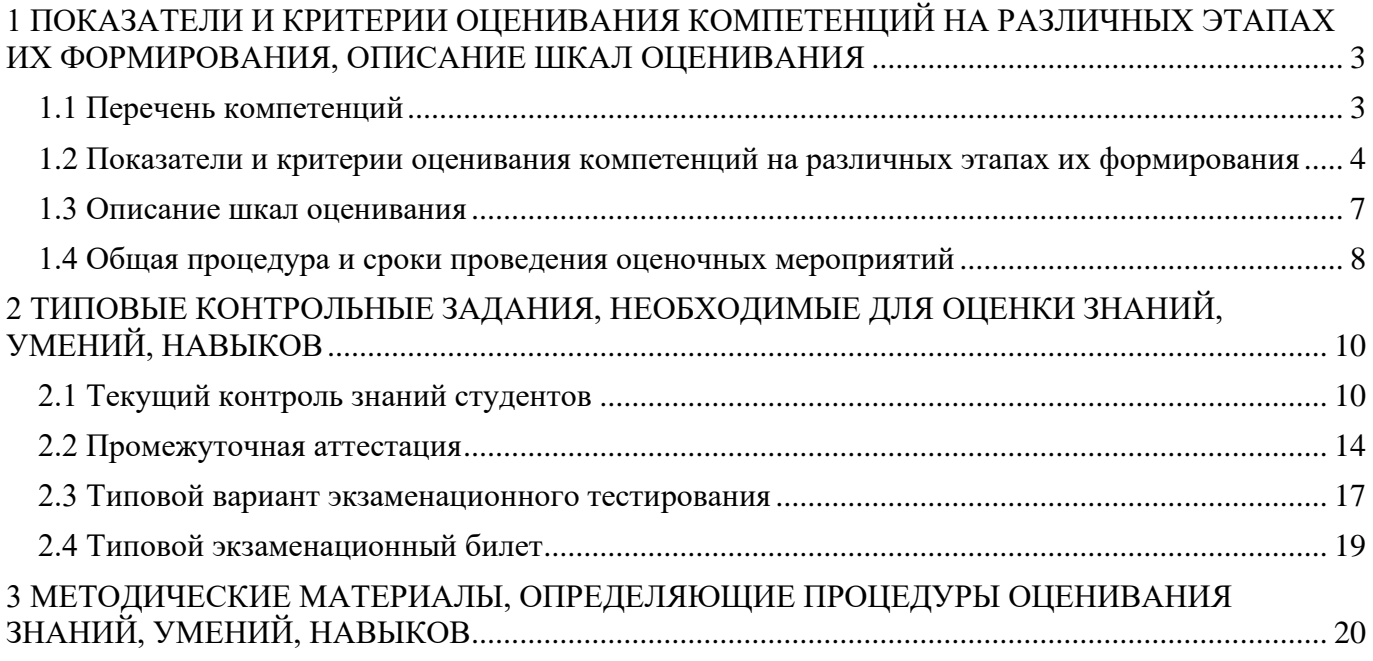

# <span id="page-2-0"></span>**1 ПОКАЗАТЕЛИ И КРИТЕРИИ ОЦЕНИВАНИЯ КОМПЕТЕНЦИЙ НА РАЗЛИЧНЫХ ЭТАПАХ ИХ ФОРМИРОВАНИЯ, ОПИСАНИЕ ШКАЛ ОЦЕНИВАНИЯ**

# **1.1 Перечень компетенций**

<span id="page-2-1"></span>Процесс изучения дисциплины направлен на формирование следующих компетенций:

- ОПК-2 Способность решать стандартные задачи профессиональной деятельности на основе информационной и библиографической культуры с применением информационно-коммуникационных технологий и с учетом основных требований информационной безопасности;

### 1.2 Показатели и критерии оценивания компетенций на различных этапах их формирования

Конечными результатами освоения программы дисциплины являются сформированные когнитивные дескрипторы «знать», «уметь», «владеть» (31, У1, В1, 32, У2, В2, 33, У3, В3), расписанные по отдельным компетенциям. Формирование этих дескрипторов происходит в течение изучения дисциплины по этапам в рамках различного вида занятий и самостоятельной работы.

Таблица 1 – Соответствие этапов (уровней) освоения компетенции планируемым результатам обучения и критериям их опенивания

<span id="page-3-0"></span>

| Этап (уровень)<br>освоения<br>компетенции                                                                                                    | Планируемые<br>результаты обучения                                                                                                    | Критерии оценивания результатов обучения |                                                                                                    |                                                                                                    |                                                                                                    |                                                                                                    | Оценочные                                                  |
|----------------------------------------------------------------------------------------------------|----------------------------------------------------------------------------------------------------|------------------------------------------|----------------------------------------------------------------------------------------------------|----------------------------------------------------------------------------------------------------|----------------------------------------------------------------------------------------------------|----------------------------------------------------------------------------------------------------|------------------------------------------------------------|
|                                                                                                    |                                                                                                    |                                          | $\overline{2}$                                                                                                    | 3                                                                                                    |                                                                                                    | 5                                                                                                    | средства                                                   |
| ОПК-2 Способность решать стандартные задачи профессиональной деятельности на основе информационной и библиографической культуры с применением информационно-<br>коммуникационных технологий и с учетом основных требований информационной безопасности |                                                                                                    |                                          |                                                                                                    |                                                                                                    |                                                                                                    |                                                                                                    |                                                            |
| Второй этап<br>(продолжение<br>формирования)<br>Способен<br>применять<br>информационно-<br>коммуникационные<br>технологии с<br>учетом основных<br>требований<br>информационной<br>безопасности                                                         | Владеть:<br>основными приемами<br>обработки<br>информации при<br>работе с текстовым<br>процессором,<br>выполнения<br>автоматизированных<br>расчетов средствами<br>табличного<br>процессора,<br>средствами<br>визуализации<br>информации<br>B <sub>2</sub> | He<br>владеет                            | Фрагментарное<br>владение основными<br>приемами обработки<br>информации при<br>работе с текстовым<br>процессором,<br>выполнения<br>автоматизированных<br>расчетов средствами<br>табличного<br>процессора,<br>средствами<br>визуализации<br>информации | В целом успешное, но<br>не систематическое<br>владение основными<br>приемами обработки<br>информации при<br>работе с текстовым<br>процессором,<br>выполнения<br>автоматизированных<br>расчетов средствами<br>табличного<br>процессора,<br>средствами<br>визуализации<br>информации | В целом успешное, но<br>содержащее отдельные<br>пробелы владение<br>основными приемами<br>обработки<br>информации при<br>работе с текстовым<br>процессором,<br>выполнения<br>автоматизированных<br>расчетов средствами<br>табличного<br>процессора,<br>средствами<br>визуализации<br>информации | Успешное и<br>систематическое<br>владение основными<br>приемами обработки<br>информации при<br>работе с текстовым<br>процессором,<br>выполнения<br>автоматизированных<br>расчетов средствами<br>табличного<br>процессора,<br>средствами<br>визуализации<br>информации | Собеседование,<br>реферат,<br>экзаменационные<br>материалы |
|                                                                                                    | Уметь:<br>использовать для<br>обработки<br>информации<br>текстовый процессор,<br>табличный процессор,<br>средства визуализации<br>$\mathbf{y}_2$                                                                                                    | He<br>умеет                              | Фрагментарное<br>умение использовать<br>для обработки<br>информации<br>текстовый процессор,<br>табличный процессор,<br>средства визуализации                                                                                                    | В целом успешное, но<br>не систематическое<br>умение использовать<br>для обработки<br>информации<br>текстовый процессор,<br>табличный процессор,<br>средства визуализации                                                                                                    | В целом успешное, но<br>содержащее отдельные<br>пробелы умение<br>использовать для<br>обработки<br>информации<br>текстовый процессор,<br>табличный процессор,<br>средства визуализации                                                                                                    | Успешное и<br>систематическое<br>умение использовать<br>для обработки<br>информации<br>текстовый процессор,<br>табличный процессор,<br>средства визуализации                                                                                                    | Собеседование,<br>реферат,<br>экзаменационные<br>материалы |
|                                                                                                    | Знать:<br>Современные<br>технические средства<br>и информационные                                                                                                    | He<br>знает                              | Фрагментарные<br>знания о современных<br>технических средствах<br>и информационных                                                                                                    | В целом успешные, но<br>не систематические<br>знания о современных<br>технических средствах                                                                                                    | В целом успешные, но<br>содержащие<br>отдельные пробелы о<br>современных                                                                                                    | Успешные и<br>систематические<br>знания о современных<br>технических средствах                                                                                                    | Собеседование,<br>реферат,<br>экзаменационные<br>материалы |

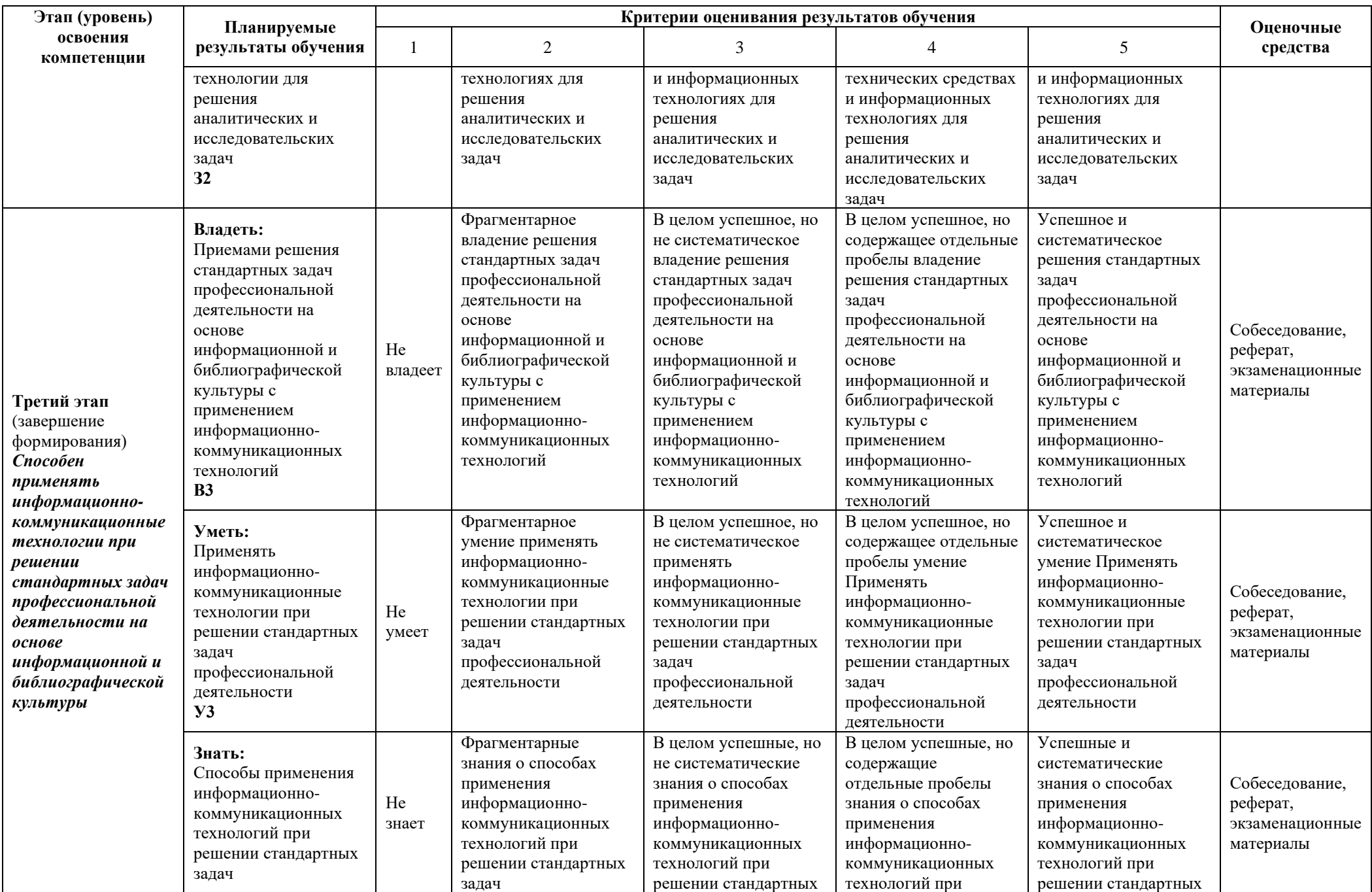

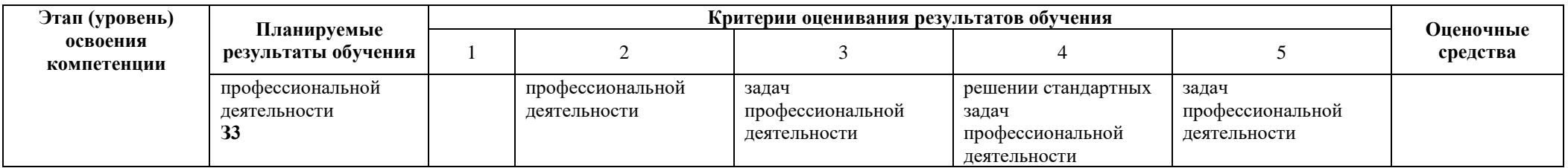

Этапы формирования компетенций реализуются в ходе освоения дисциплины, что отражается в тематическом плане дисциплины.

### **1.3 Описание шкал оценивания**

<span id="page-6-0"></span>Для оценки составляющих компетенции при **текущем контроле и промежуточной аттестации** используется балльно-рейтинговая система оценок. При оценке контрольных мероприятий преподаватель руководствуется критериями оценивания результатов обучения (таблица 1), суммирует баллы за каждое контрольное задание и переводит полученный результат в вербальный аналог, руководствуясь таблицей 2 и формулой 1.

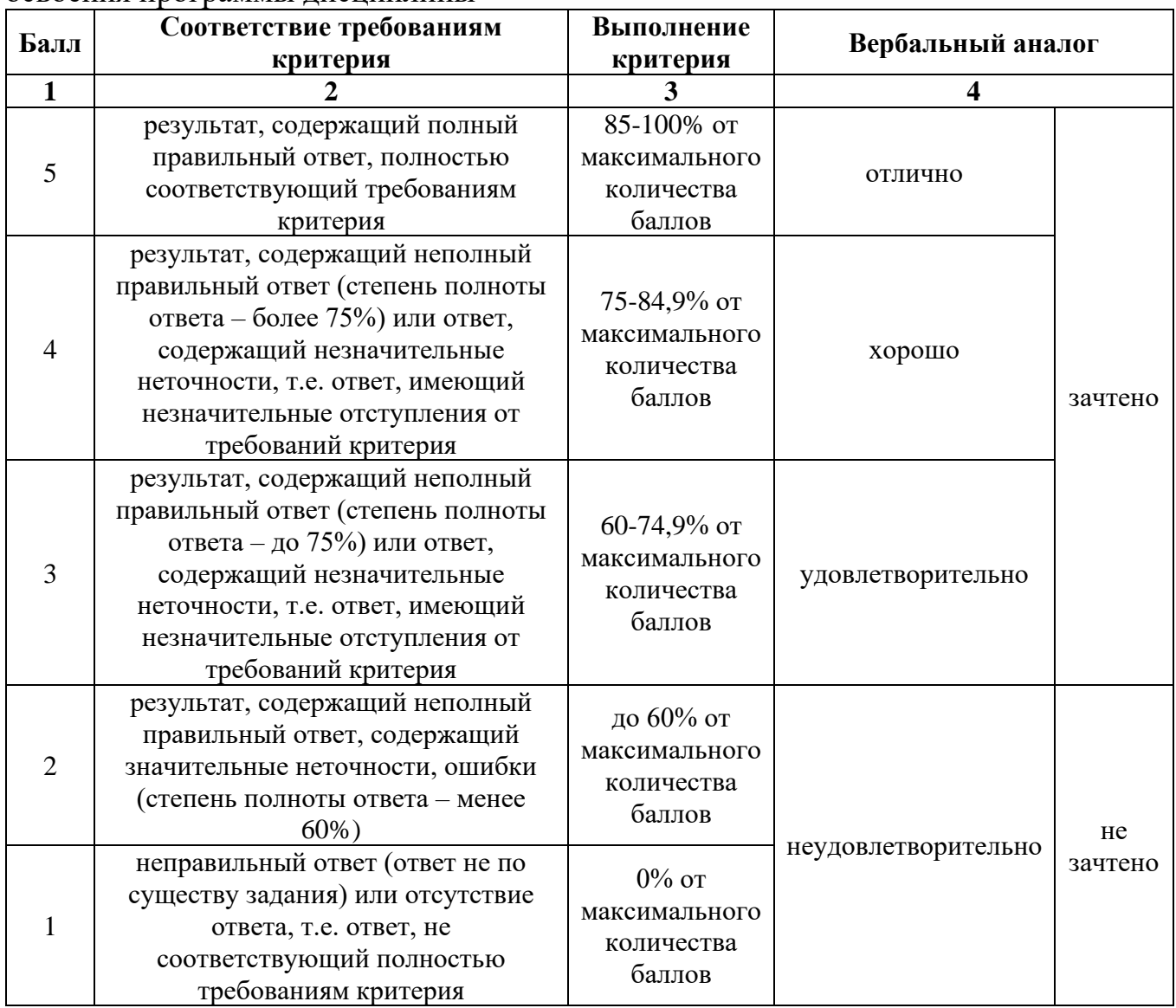

Таблица 2 – Сопоставление оценок когнитивных дескрипторов с результатами освоения программы дисциплины

Расчет доли выполнения критерия от максимально возможной суммы баллов проводится по формуле 1:

$$
A = \frac{\sum_{i=1}^{n} m_i k_i}{5 \cdot \sum_{i=1}^{n} m_i} \cdot 100\%
$$
 (1)

где n – количество формируемых когнитивных дескрипторов;

m<sub>i</sub> – количество оценочных средств i-го дескриптора;

 $k_i$  – балльный эквивалент оцениваемого критерия *i*-го дескриптора;

5 – максимальный балл оцениваемого результата обучения.

Затем по таблице 2 (столбец 3) определяется принадлежность найденного значения А (в %) к доле выполнения критерия и соответствующий ему вербальный аналог.

Вербальным аналогом результатов зачета являются оценки «зачтено / не зачтено», экзамена – «отлично», «хорошо», «удовлетворительно», «неудовлетворительно», которые заносятся в экзаменационную (зачетную) ведомость (в то числе электронную) и зачетную книжку. В зачетную книжку заносятся только положительные оценки. Подписанный преподавателем экземпляр ведомости сдаётся не позднее следующего дня в деканат, а второй хранится на кафедре.

В случае неявки студента на экзамен (зачет) в экзаменационной ведомости делается отметка «не явился».

# **1.4 Общая процедура и сроки проведения оценочных мероприятий**

<span id="page-7-0"></span>Оценивание результатов обучения студентов по дисциплине осуществляется по регламентам текущего контроля и промежуточной аттестации.

Текущий контроль в семестре проводится с целью обеспечения своевременной обратной связи, для коррекции обучения, активизации самостоятельной работы студентов. Объектом текущего контроля являются конкретизированные результаты обучения (учебные достижения) по дисциплине.

Свой фактический рейтинг студент может отслеживать в системе электронного обучения Кемеровского ГСХИ (журнал оценок) http://moodle.ksai.ru/grade/report/grader/index.php?id=9891. При возникновении спорной ситуации, оценка округляется в пользу студента (округление до десятых).

Промежуточная аттестация предназначена для объективного подтверждения и оценивания достигнутых результатов обучения после завершения изучения дисциплины (или её части). Форма промежуточной аттестации по дисциплине определяется рабочим учебным планом.

Итоговая оценка определяется на основании таблицы 2.

Организация и проведение промежуточной аттестации регламентируется внутренними локальными актами.

# **Классическая форма сдачи экзамена (собеседование)**

Экзамен проводится в учебных аудиториях института. Студент случайным образом выбирает билет. Для подготовки к ответу студенту отводится 45 минут. Экзаменатор может задавать студентам дополнительные вопросы сверх билета по программе дисциплины.

Во время подготовки, использование конспектов лекций, методической литературы, мобильных устройств связи и других источников информации запрещено. Студент, уличенный в списывании, удаляется из аудитории и в зачетноэкзаменационную ведомость ставится «неудовлетворительно». В случае добровольного отказа отвечать на вопросы билета, преподаватель ставит в ведомости оценку «неудовлетворительно».

Студенты имеют право делать черновые записи только на черновиках выданных преподавателем.

### **Экзаменационное тестирование**

Экзаменационное тестирование проводится в день экзамена в формате компьютерного тестирования в системе электронного обучения http://moodle.ksai.ru/mod/quiz/view.php?id=9891.

Для проведения тестирования выделяется аудитория, оснащенная компьютерами с доступом в сеть интернет. В ходе выполнения теста использование конспектов лекций, методической литературы, мобильных устройств связи и других источников информации запрещено. Результаты студента, нарушившего правила проведения экзаменационного тестирования, аннулируются. Студенты имеют право делать черновые записи только на черновиках выданных преподавателем, при проверке черновые записи не рассматриваются.

Проверка теста выполняется автоматически, результат сообщается студенту сразу после окончания тестирования.

Итоговый тест состоит из 20 вопросов, скомпонованных случайным образом. Время тестирования 40 минут.

Студенты, не прошедшие промежуточную аттестацию по графику сессии, должны ликвидировать задолженность в установленном порядке.

# <span id="page-9-0"></span>**2 ТИПОВЫЕ КОНТРОЛЬНЫЕ ЗАДАНИЯ, НЕОБХОДИМЫЕ ДЛЯ ОЦЕНКИ ЗНАНИЙ, УМЕНИЙ, НАВЫКОВ**

# <span id="page-9-1"></span>**2.1 Текущий контроль знаний студентов**

# **Вопросы для собеседования**

- 1. Назначение и классификация компьютерных сетей.
- 2. Передача данных.
- 3. Числовой адрес компьютера. Сети типа А, В. С.
- 4. Доменные имена. DNS сервис.
- 5. Протоколы передачи данных.
- 6. Локальные вычислительные сети.
- 7. Типовые топологии и методы доступа ЛВС.
- 8. Объединение ЛВС.
- 9. Совместное использование ресурсов локальной сети.
- 10. Защита информации. Разграничение доступа.
- 11. Сетевые операционные системы.
- 12. Глобальные вычислительные сети. Интернет. Ресурсы Интернет.
- 13. Технология WWW (World Wide Web).
- 14. Программа браузер Internet Explorer. Назначение, функции. Окно
- 15. программы.
- 16. Настройка программы. Копирование, сохранение, печать информации.
- 17. Передача файлов по сети (ftp).
- 18. Поисковые серверы Интернет. Формирование запросов.
- 19. Работа с гипертекстом . Создание Web страниц.

20. Электронная почта. Получение бесплатной регистрации. Прием, просмотр и отправление сообщений.

21. Использование программы Outlook Express. Получение учетной записи. Прием, просмотр, отправление сообщений с вложенными файлами.

22. компьютерные вирусы. Их воздействие на информацию.

23. Использование антивирусных программ в борьбе с компьютерными вирусами в глобальной сети.

24. Компьютерные системы в оргтехнике.

Текстовый редактор. Создание нового документа, правила оформление. Использование панели инструментов.

25. Способы выделения текста. Проверка орфографии.

26. Установка параметров страницы, интервала, переносов. Установка масштаба в текстовом редакторе.

27. Способы копирования и перемещения выделенного текста. Очистка выделенного текста.

28. Способы создания таблиц в. Добавление строк, столбцов. Обрамление таблицы.

29. Табличный процессор. Назначение, основные понятия.

30. Типы данных, вводимых в поля электронной таблицы. Адреса ячеек. Ссылки

31. Выделение элементов в таблице. Изменение параметров ячеек. Понятие блока ячеек

32. Построение диаграммы, Различные способы ВИЛЫ диаграмм. представления данных.

### Вопросы для собеседования к лабораторным работам

1). Вопросы для собеседования к лабораторной работе «Кодирование информации»:

1.Что называется позиционной системой счисления?

2. Какое наибольшее число в троичной системе счисления?

3. Переведите в десятеричную систему счисления число CCXLVI.

4. Переведите в шестнадцатеричную систему счисления число 256.

5. переведите в двоичную систему счисления число 35.

2). Вопросы для собеседования к лабораторной работе «Логические основы информации»:

1.Что означает логическая функция «И»?

2.Что означает логическая функция «ИЛИ»,

3. Кто считается основателем логики?

4. Какие формы мышления не изучаются логикой?

5.Что означает логическая функция «НЕ»

3). Вопросы для собеседования к лабораторной работе «Знакомство с текстовым редактором»:

1. Какие текстовые редакторы вы знаете?

2. Для чего служит и чем удобна программа Блокнот

3. Какие стандартные компоненты содержит текстовый редактор?

4. Перечислите основные возможности текстовых редакторов.

5.С какими объектами можно работать в текстовом редакторе?

4). Вопросы для собеседования к лабораторной работе «Создание и подготовка документа к вводу текста»:

1. Как настроить поля в тестовом документе?

2. Какие параметры страницы наиболее часто используются при наборе текста?

3. Как выбрать и установить шрифт при наборе текста?

4. Как установить необходимые команды на панели инструментов?

5. Как организовать отступ (красную строку).

5). Вопросы для собеседования к лабораторной работе «Создание стилей и списков»:

1. Какие типы списков вы знаете?

2. Как изменить уровни вложенности?

3. Как изменить формы маркеров.

4. Как сформировать многоуровневый список

5. Как изменить стиль оформления текста?

Вопросы для собеседования к лабораторной работе «Табличное  $6)$ . представление информации в текстовом документе»

1. Как преобразовать текст в таблицу

2. Можно ли автоматизировать вычисления в таблицах текстового редактора?

3. Можно ли из данных таблицы построить диаграммы различного вида?

4. Как изменить количество строк или столбцов?

5. Как объединить (разъединить) ячейки таблицы?

7). Вопросы для собеседования к лабораторной работе «Работа с графическими объектами»

1. Как можно сгруппировать различные графические объекты?

2. Как создаются графические примитивы?

3. Для чего служат объекты SmartArt?

4. Какие графические объекты может содержать текстовый документ?

5. Как видоизменить графический объект?

8). Вопросы для собеседования к лабораторной работе «Работа с редактором формул»

1. Какая последовательность действий для построения формулы?

$$
\frac{1}{4}x^3 - xy^2
$$

2. Наберите формулу  $4$ 

3. Какие действия необходимо выполнить для создания математической формулы?

4. Как отредактировать формулу?

5. Создайте формулу

$$
\begin{cases}\n3(x+1)-\frac{x-4}{4} < 5x-7 \cdot \frac{x+3}{2} \\
2x-\frac{x}{3}+6 > 4x-3\n\end{cases}
$$

9). Вопросы для собеседования к лабораторной работе «Проектирование электронной таблицы»

1. Для чего можно использовать шаблоны в электронных таблицах?

2.С какими типами данных работают в электронных таблицах?

3. Как ввести формулу в таблице?

4. Какие арифметические операторы используются в электронных таблицах?

5. Какие операторы сравнения используются в таблицах?

10). Вопросы для собеседования к лабораторной работе «Построение диаграмм и графиков функций»

1. Какая последовательность действий для построения диаграммы?

2. Какой тип диаграммы необходимо выбрать для построения графика зависимости y=f(x).

3. Какой тип диаграммы лучше использовать для построения визуализации удельного веса какой-либо величины?

4. Как изменить тип диаграммы?

5. Для какого типа данных используются диаграммы?

11). Вопросы для собеседования к лабораторной работе «Мастер функций»

1. Какой командой вызывается Мастер функций?

2. Какие поля заполняются в мастере функций?

3. Запишите формулу для вычисления выражений в табличном процессоре:

$$
y = \begin{cases} \frac{1 + \sqrt{x^2 - 5x + 1}}{1 + \ln x^2}, & x \le 0 \\ \sqrt[3]{1 + \cos^2 x}, & x > 0 \end{cases}
$$

$$
y = \begin{cases} \frac{1+x}{1+x^2}, & x \le 0 \\ \sqrt[3]{1+x^2}, & x > 0 \end{cases}
$$
  

$$
y = \begin{cases} \frac{1+\cos 2x}{1-x^2}, & x \le 0 \\ \sqrt[3]{1 + \ln x^2}, & x > 0 \end{cases}
$$

12). Вопросы для собеседования к лабораторной работе «Проектирование таблиц в БД»

1.В каком режиме создается структура таблице в базе данных?

2.Что составляет структуру таблицы БД?

3. Как называются столбцы в таблице БД.

4.Что является записями в таблице?

5. Какие основные объекты в БД?

13). Вопросы для собеседования к лабораторной работе «Создание форм для ввода данных в БД»

1. Для каких целей служат формы в БД?

2.В каких режимах можно создавать формы?

3. Из каких объектов БД можно выбрать поля для создания формы?

4. Как создать подчиненную формы БД?

5.Что такое схема данных, для чего она нужна?

14). Вопросы для собеседования к лабораторной работе «Запросы как основное средство извлечения информации в БД»

1. Для чего необходимы запросы?

2.В каких режимах можно создать запрос?

3. Какие виды запросов вы знаете?

4. Что является результатом выполнения запроса?

5. Какие условия отбора данных можно выполнить в запросе?

15). Вопросы для собеседования к лабораторной работе «Отчет - средство вывода информации»

1. Какую роль играет отчет в БД

2. Какие данные можно получить в отчете?

3. Какие объекты БД служат для создания отчета?

4.В каких режим можно создать отчет?

5. Можно ли использовать сортировку в отчетах?

для собеседования к лабораторной работе 16). Вопросы «Создание презентаций»

1. С помощью каких программных продуктов можно создать презентацию?

2. Какие формы проведения презентаций вы знаете?

3. Какие объекты может содержать презентация?

4. Что является единицей представления информации в презентации?

5. Как можно изменить внешний вид слайда?

17). Вопросы для собеседования к лабораторной работе «Компьютерные вирусы и борьба с ними»

1.Что такое компьютерный вирус?

2. Какие виды компьютерных вирусов наиболее распространены?

3. Какие антивирусные программы вы знаете?

4. Как бороться с распространение вирусов?

5. Как подразделяются вирусы с точки зрения каналов распространения?

18). Вопросы для собеседования к лабораторной работе «Сетевые технологии и сетевые стандарты»

1.Что такое протокол?

2. В доменном адресе moodle.ksai.ru адресом узлового компьютера является...

3. Сколько уровней передачи данных вы знаете.

4. Какой протокол отвечает за обмен файлами?

5. Какую функцию выполняет протокол SMTP

# Темы рефератов:

- 1. Классификация ПК
- 2. Коммуникаторы и смартфоны
- 3. Классификация вычислительных систем по структуре
- 4. Основные ОС
- 5. ОС для мобильных устройств
- 6. Инструментальное ПО
- 7. Прикладные программы
- 8. Издательские системы
- 9. Обзор современных текстовых редакторов
- 10. Экспертные системы
- 11. Компьютерные базы данных
- 12. Персональные базы данных, базы данных рабочих групп,
- 13. Базы данных масштаба предприятия.
- 14. Централизованные, сетевые и распределённые базы данных
- 15. Классификация средств визуализации
- 16. Безопасность в информационной среде
- 17. Предупреждение компьютерных преступлений

18. Решение стандартных задач профессиональной деятельности.

# <span id="page-13-0"></span>2.2 Промежуточная аттестация

# Вопросы к экзамену

1. Общее представление об информации. Техническая, биологическая, социальная информация.

2. Информационные модели, их классификация.

3. Принципы работы компьютера. История и эволюция компьютеров. Основные виды и компоненты персонального компьютера

- $\overline{4}$ . Понятие об операционной системе. Назначение ОС.
- 5. Вирусы, классификация. Антивирусные программы, классификация
- 6. Назначение и классификация компьютерных сетей.
- 7. Передача данных.
- 8. Числовой адрес компьютера. Сети типа А, В. С.
- 9. Доменные имена. DNS - сервис.
- 10. Протоколы передачи данных.
- 11. Локальные вычислительные сети.
- 12. Типовые топологии и методы доступа ЛВС.
- 13. Объединение ЛВС.
- 14. Совместное использование ресурсов локальной сети.
- 15. Защита информации. Разграничение доступа.
- 16. Сетевые операционные системы.
- 17. Глобальные вычислительные сети. Интернет. Ресурсы Интернет.
- 18. Технология WWW (World Wide Web).
- 19. Программа браузер Internet Explorer. Назначение, функции.
- 20. Окно программы.
- 21. Настройка программы. Копирование, сохранение, печать информации.
- 22. Передача файлов по сети (ftp).
- 23. Поисковые серверы Интернет. Формирование запросов.
- 24. Работа с гипертекстом. Создание Web страниц.

25. Электронная почта. Получение бесплатной регистрации. Прием, просмотр и отправление сообщений.

- 26. Использование программы Outlook Express. Получение учетной записи.
- Прием, просмотр, отправление сообщений с вложенными файлами.
- 27. Компьютерные вирусы. Их воздействие на информацию.

28. Использование антивирусных программ в борьбе с компьютерными вирусами в глобальной сети.

- 29. Компьютерные системы в оргтехнике.
- 30. Фильтрация данных Установка условий фильтрации. Отмена фильтрации.
- 31. Работа с окнами. Типы. Диалоговое окно Основные элементы диалогового окна.
- 32. Обработка и хранение информации
- 33. Программное обеспечение компьютера.
- 34. Windows. Диалоговое окно. Основные элементы.
- 35. Каталоги. Иерархическая система каталогов. Текущий каталог. Путь к файлу
- 36. Системные папки «Мой компьютер», «Корзина», «Портфель». 30.Рабочий
- стол и панель задач. Назначение. Вид. Содержание
- 37. Единицы измерения информации. Алфавитный способ. Системы счисления
- 38. Служебные программы. Проверка диска. Дефрагментация
- 39. Данные как объект обработки. Типы данных.
- 40. Файлы и их имена, расширение имени. Распределение файла по диску.
- 41. Системы программирования и приложения
- 42. Основные функциональные части компьютера. Назначение, взаимосвязь
- 43. Окно документа. Основные элементы. Изменение размера окна. 33.Главное
- меню, горизонтальное меню, контекстное меню, ниспадающее меню
- 44. Поэтапная загрузка компьютера
- 45. Этапы загрузки компьютера
- 46. Устройство гибких и жестких дисков. Объем диска
- 47. Процессор, характеристики, назначение, функции.
- 48. Формы представления и передачи информации
- 49. Память компьютера. Виды памяти. Характеристики памяти.
- 50. Типы данных.

51. Текстовый редактор. Назначение, функции

52. Текстовый редактор. Создание нового документа, правила оформление.

Использование панели инструментов.

53. Способы выделения текста. Проверка орфографии.

54. Установка параметров страницы, интервала, переносов. Установка масштаба в текстовом редакторе.

55. Способы копирования и перемещения выделенного текста. Очистка выделенного текста.

56. Способы создания таблиц в. Добавление строк, столбцов. Обрамление таблицы.

57. Табличный процессор. Назначение, основные понятия.

58. Типы данных, вводимых в поля электронной таблицы. Адреса ячеек. Ссылки

59. Выделение элементов в таблице. Изменение параметров ячеек. Понятие блока ячеек

60. Построение диаграммы, виды диаграмм. Различные способы представления данных.

### <span id="page-16-0"></span>**2.3 Типовой вариант экзаменационного тестирования**

### **Вариант 1**

#### **1. Операционная система - это:**

- а) программы для поддержки компьютера во включенном состоянии;
- б) Norton Commander;
- в) система программ, позволяющая читать, редактировать текстовые файлы и запускать программы;
- г) система программ, необходимых для организации работы всех задач и распределения ресурсов.

#### **2. Microsoft Word – это:**

- а) текстовый файл;
- б) табличный редактор;
- в) текстовый редактор;
- г) записная книжка.

#### **3. Документы обычно сохраняют:**

- а) в папке «Windows»;
- б) в папке "Мои документы";
- в) в папке «Program fails»;
- г) на компакт-диск.

#### **4. Выберите режим просмотра документа, который служит именно для набора текста:** а) обычный;

- б) разметка страницы;
- в) веб-документ;
- г) предварительный просмотр.

#### **5. После запуска текстового процессора в окне документа появляется незаполненная….**

- а) рабочая книга;
- б) тетрадь;
- в) таблица;
- г) страница.

#### **6. Рабочая книга - это:**

- а) табличный документ;
- б) файл для обработки и хранения данных;
- в) страница для рисования;
- г) основное окно.

#### **7. Каждая книга состоит из:**

- а) нескольких листов;
- б) 256 столбцов;
- в) нескольких строк (65536);
- г) бесконечного числа ячеек.

#### **8. Группу ячеек, образующих прямоугольник называют:**

- а) прямоугольником ячеек;
- б) диапазоном ячеек;
- в) интервалом ячеек;
- г) ярлыком.

#### **9. Заголовки столбцов обозначаются:**

- а) арабскими цифрами;
- б) латинскими буквами;
- в) римскими цифрами;
- г) лист 1, лист 2 и т.д.

### **10. Имена листов указаны:**

- а) в заголовочной строке;
- б) в строке состояния;
- в) в нижней части окна;
- г) в строке формул.

#### **11. Строки в рабочей книге обозначаются:**

- а) римскими цифрами;
- б) русскими буквами;
- в) латинскими буквами;
- г) арабскими цифрами.

#### **12. Чтобы переместиться на одну ячейку вправо нужно нажать:**

- а) Tab ;
- $6) \rightarrow;$
- в) мышью ;
- г) Enter.

### **13. Маркер автозаполнения (черный крестик) появится, если курсор поставить:**

- а) в верхний левый угол ячейки;
- б) в нижний правый угол ячейки;
- в) на серый прямоугольник на пересечении заголовков строк и столбцов;
- г) по середине ячейки.

### **14. Для создания числовой последовательности нужно задать:**

- а) формулу;
- б) первое число;
- в) последнее число;
- г) два числа в соседние ячейки.

### **15. Текстовая последовательность может быть использована при заполнении:**

- а) название месяца;
- б) название дня года;
- в) порядковый номер;
- г) название квартала.

#### **16. Числовая последовательность используется для заполнения интервала:**

- а) с любым шагом;
- б) с целыми числами;
- в) с дробными числами;
- г) с отрицательными числами.

### **17. Система счисления - это:**

- а) степень соответствия системы ее назначению;
- б) представление букв с помощью цифр;
- в) способ представления чисел с помощью цифровых знаков;
- г) кодирование информации с помощью таблиц соответствия цифр и символов.

### **18. В двоичной системе используются цифры:**

- а) 1 и 2 ;
- б) 0 и 1 ;
- в)  $0 9$ ;
- $r)$  0 2.
- **19. Бит - это:** 
	- а) цифры 0 и 1;
	- б) наименьшая единица памяти ЭВМ;
	- в) 8 нулей и единиц;
	- г) код текстового символа.

### **20. Байт - это:**

- а) восьмибитная последовательность;
- б) стандартная единица измерения информации;
- в) последовательность из 8 нулей и единиц;

### Ключ:

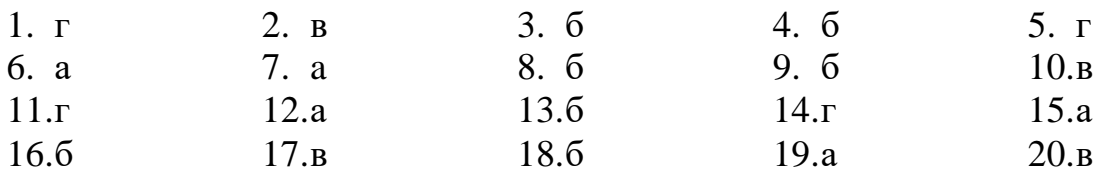

# **2.4 Типовой экзаменационный билет**

<span id="page-18-0"></span>Министерство сельского хозяйства Российской Федерации Федеральное государственное бюджетное образовательное учреждение высшего образования

«Кузбасская государственная сельскохозяйственная академия»

**20.03.02 Природообустройство и водопользование** 

(код и наименование направления подготовки/специальности)

**Природоохранное обустройство территорий**

(профиль подготовки/магистерская программа/специализация)

**Кафедра математики, физики и информационных технологий**

(наименование кафедры)

**Информационные технологии в профессиональной** 

**Дисциплина**

**деятельности**

(наименование дисциплины)

# **ЭКЗАМЕНАЦИОННЫЙ БИЛЕТ № 1**

1.Общеее представление об информации. Техническая, биологическая, социальная информация.

2.Информационные модели, их классификация.

3.Задача: Построить график функции  $y = sin5x^2 + 5cos^2 2x^2$  на интервале [0,2 $\pi$ ] в табличном процессоре.

Заведующий

Составитель Сергеева И.А. (подпись) (расшифровка подписи)

кафедрой Дугинов Е.В. (подпись) (расшифровка подписи)

# <span id="page-19-0"></span>**3 МЕТОДИЧЕСКИЕ МАТЕРИАЛЫ, ОПРЕДЕЛЯЮЩИЕ ПРОЦЕДУРЫ ОЦЕНИВАНИЯ ЗНАНИЙ, УМЕНИЙ, НАВЫКОВ**

Оценка знаний по дисциплине проводится с целью определения уровня освоения предмета, включает:

- реферат,

- собеседование.

Оценка качества подготовки на основании выполненных заданий ведется преподавателям (с обсуждением результатов), баллы начисляются в зависимости от соответствия критериям таблицы 1.

Оценка качества подготовки по результатам самостоятельной работы студента ведется:

1) преподавателем – оценка глубины проработки материала, рациональность и содержательная ёмкость представленных интеллектуальных продуктов, наличие креативных элементов, подтверждающих самостоятельность суждений по теме;

2) группой – в ходе обсуждения представленных материалов;

3) студентом лично – путем самоанализа достигнутого уровня понимания темы.

По дисциплине предусмотрены формы контроля качества подготовки:

- текущий (осуществление контроля за всеми видами аудиторной и внеаудиторной деятельности студента с целью получения первичной информации о ходе усвоения отдельных элементов содержания дисциплины);

- промежуточный (оценивается уровень и качество подготовки по конкретным разделам дисциплины).

Результаты текущего и промежуточного контроля качества выполнения студентом запланированных видов деятельности по усвоению учебной дисциплины являются показателем того, как студент работал в течение семестра. Итоговый контроль проводится в форме промежуточной аттестации студента – экзамена (зачета).

Текущий контроль успеваемости предусматривает оценивание хода освоения дисциплины, промежуточная аттестация обучающихся – оценивание результатов обучения по дисциплине, в том посредством испытания в форме экзамена (зачета).

Для оценки качества подготовки студента по дисциплине в целом составляется рейтинг – интегральная оценка результатов всех видов деятельности студента, осуществляемых в процессе ее изучения. Последняя представляется в балльном исчислении согласно таблице 2.

Защита практической работы производится студентом в день ее выполнения в соответствии с учебным расписанием. Преподаватель проверяет правильность выполнения практической работы студентом и сделанных выводов, контролирует знание студентом пройденного материала с помощью собеседования.

Реферат пишется на любую представленную в рабочей программе дисциплину тему. Один студент в течение семестра пишет один реферат. Реферат должен включать:

-заголовок(введение);

-реферативную часть (изложение основных положений по плану с соответствующими названиями и нумерацией);

-заключительную часть (выводы;

-справочную часть (список использованной литературы);

-оглавление (содержание).

Проработка конспекта лекций и учебной литературы осуществляется студентами в течение всего семестра, после изучения новой темы. К экзамену допускаются студенты, выполнившие все виды текущей аттестации – практические работы, реферат, собеседование.